# Package 'ARpLMEC'

June 26, 2020

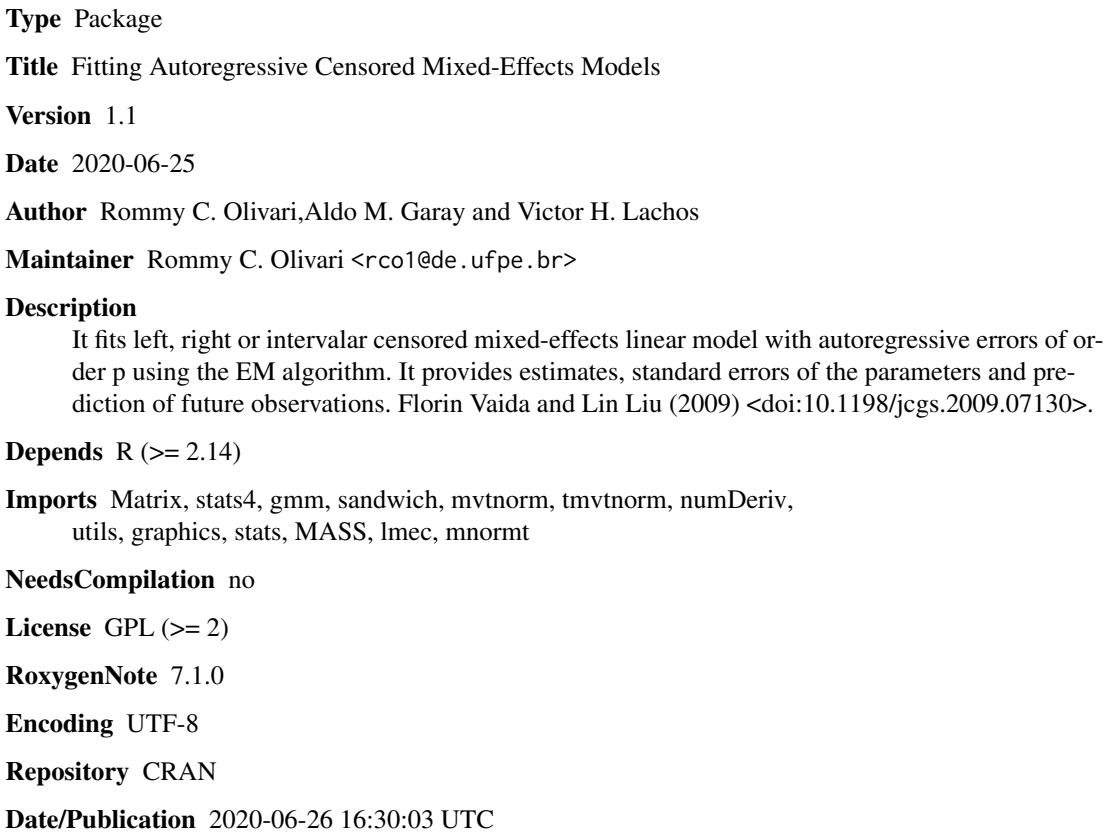

# R topics documented:

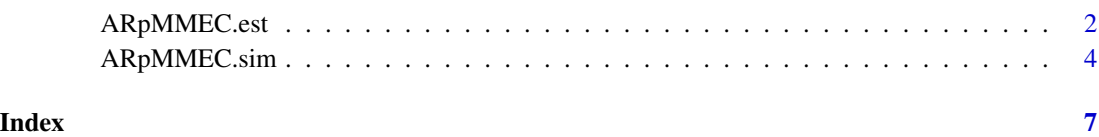

#### Description

This functino fits left, right or intervalar censored mixed-effects linear model, with autoregressive errors of order p, using the EM algorithm. It returns estimates, standard errors and prediction of future observations.

# Usage

```
ARpMMEC.est(
 y,
  x,
 z,
  tt,
  cc,
 nj,
 Arp = 1,
 beta = NULL,signa0 = NULL,D0 = NULL,pi0 = NULL,typeModel = "L",
  cens.type = "left",
 LI = NULL,LS = NULL,MaxIter = 200,
 error = 1e-04,
 Prev = FALSE,
  step = NULL,
  isubj = NULL,
  xpre = NULL,zpre = NULL
```
#### Arguments

)

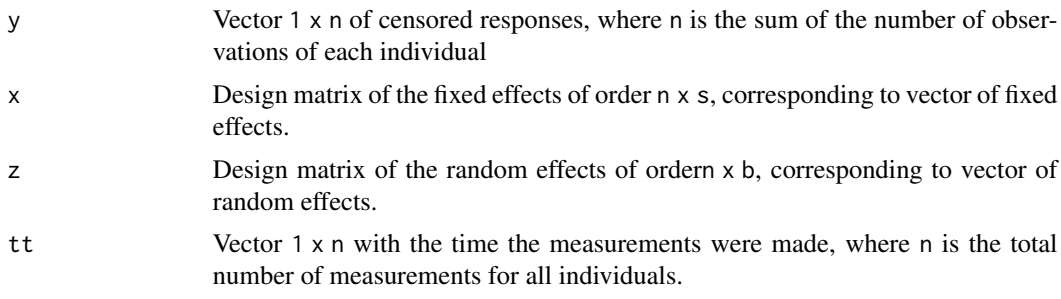

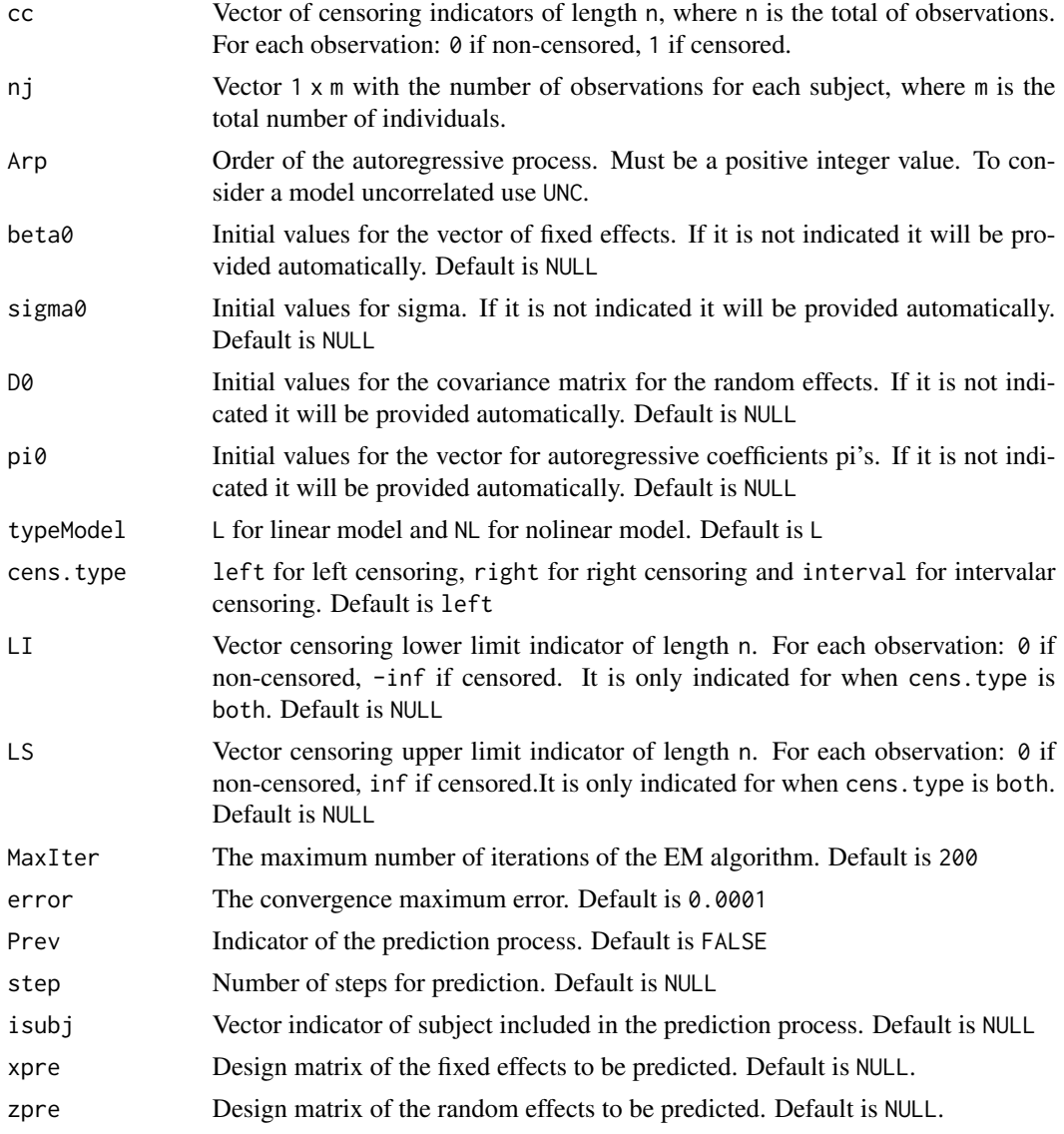

# Value

returns list of class "ARpMMEC":

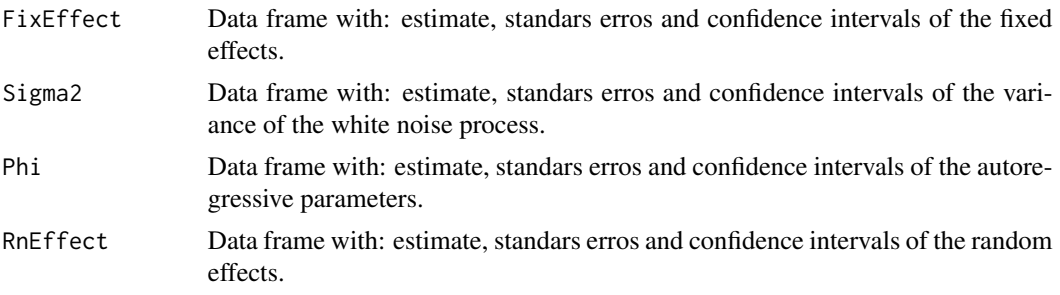

<span id="page-3-0"></span>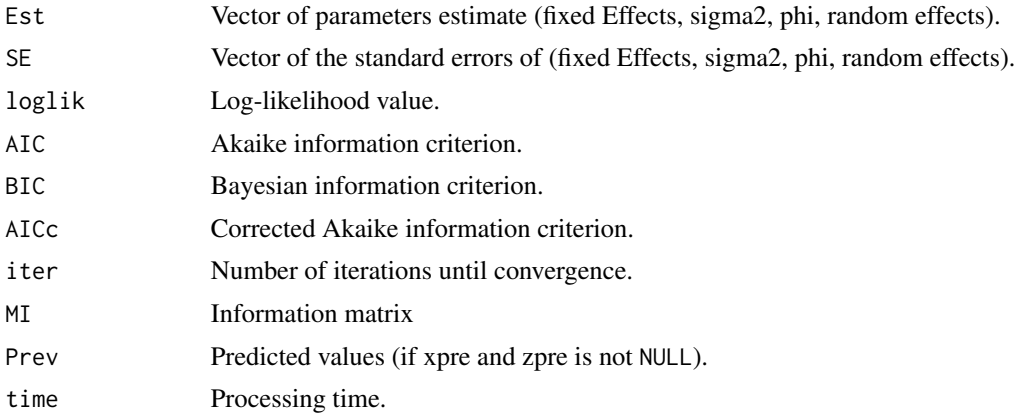

#### Examples

```
## Not run:
p. cens = 0.1m = 50D = matrix(c(0.049, 0.001, 0.001, 0.002), 2, 2)sigma2 = 0.30phi = c(0.48,-0.2)beta = c(1,2,1)nj=rep(6,50)
tt=rep(seq(1:6),50)
x<-matrix(runif(sum(nj)*length(beta),-1,1),sum(nj),length(beta))
z<-matrix(runif(sum(nj)*dim(D)[1],-1,1),sum(nj),dim(D)[1])
data=ARpMMEC.sim(m,x,z,tt,nj,beta,sigma2,D,phi,p.cens)
attach(data, warn.conflicts = F)
Arp = 2teste1=ARpMMEC.est(y_cc,x,z,tt,cc,nj,Arp,MaxIter = 10)
xx=matrix(runif(6*length(beta),-1,1),6,length(beta))
zz=matrix(runif(6*dim(D)[1],-1,1),6,dim(D)[1])
isubj=c(1,4,5)teste2=ARpMMEC.est(y_cc,x,z,tt,cc,nj,Arp,MaxIter=10,Prev=TRUE,step=2,isubj=isubj,xpre=xx,zpre=zz)
teste2$Prev
## End(Not run)
```
ARpMMEC.sim *Generating Censored Autoregressive Dataset with Mixed Effects.*

#### Description

This function simulates a censored response variable with autoregressive errors of order p, with mixed effect and a established censoring rate. This function returns the censoring vector and censored response vector.

# ARpMMEC.sim 5

### Usage

```
ARpMMEC.sim(
  m,
  x = NULL,z = NULL,tt = NULL,nj,
  beta,
  sigmae,
  D,
  phi,
  p.cons = 0,cens.type = "left"
\mathcal{L}
```
# Arguments

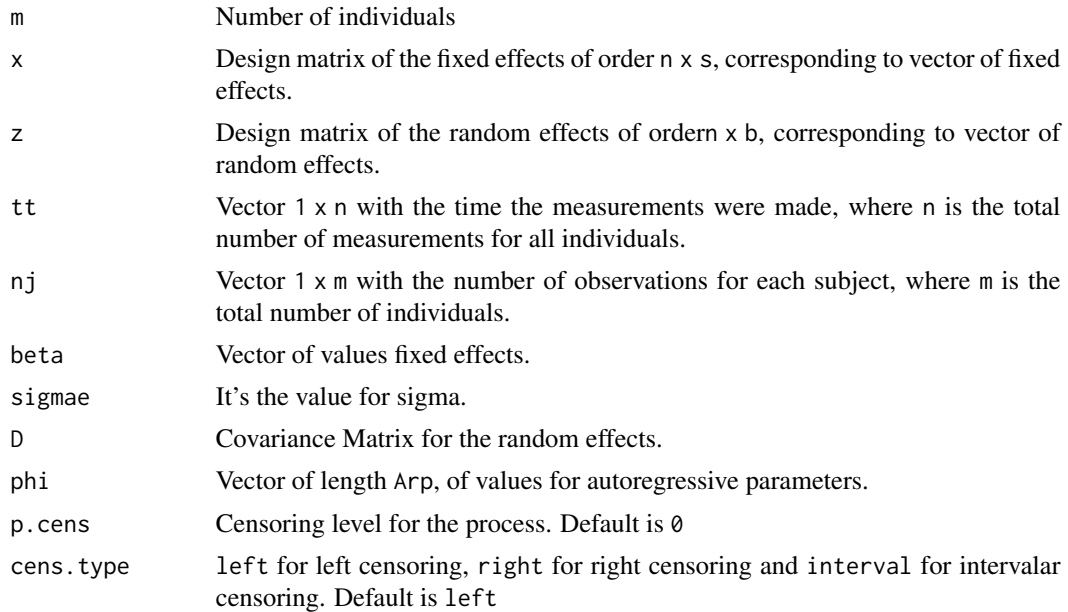

# Value

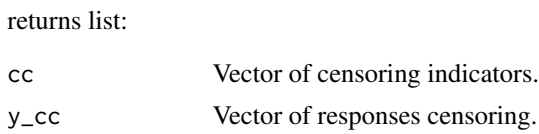

# Examples

## Not run:  $p.cons = 0.1$  $m = 50$ 

```
D = matrix(c(0.049, 0.001, 0.001, 0.002), 2, 2)sigma2 = 0.30phi = c(0.48,-0.2)beta = c(1,2,1)nj=rep(6,m)
tt=rep(seq(1:6),m)
x<-matrix(runif(sum(nj)*length(beta),-1,1),sum(nj),length(beta))
z<-matrix(runif(sum(nj)*dim(D)[1],-1,1),sum(nj),dim(D)[1])
data=ARpMMEC.sim(m,x,z,tt,nj,beta,sigma2,D,phi,p.cens)
y<-data$y_cc
cc<-data$cc
```
## End(Not run)

# <span id="page-6-0"></span>Index

ARpMMEC.est, [2](#page-1-0) ARpMMEC.sim, [4](#page-3-0)